SENSIO LABS 92-98 Boulevard Victor Hugo 9211 5 CLICHY Cedex Tel: 01 40 99 82 05 Fax: 01 40 99 82 30 Organisme de formation: 11 92 19266 92 SIRET : 752 893 842 00019 Web: http://trainings.sensiolabs.com

**SensioLabs** 

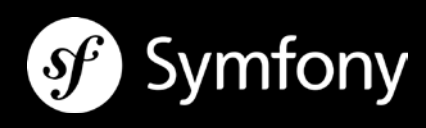

# **CONCEPTS CLES DE SYMFONY2**

# **Objectifs**:

En une journée seulement, apprenez à gérer un projet Symfony. Vous découvrirez entre autres l'architecture en bundles, la configuration en cascade et les bonnes pratiques pour assurer la qualité du projet.

**Durée**: 1 journée - 7 heures **Prix inter:** A partir de 690€ HT / personne **Prix intra** : 2 100€ HT / jour – 8 personnes maximum **Code**: SF2C5 **Public**: Directeur technique, chef de projet, décideur.

**Prérequis:** Connaissances en développement web orientée objet en PHP

## **ENJEUX DES FRAMEWORKS EN MILIEU PROFESSIONNEL**

- **Introduction aux frameworks**
- **Frameworks versus CMS**
- **Points forts de Symfony2**

## **MAITRISE DE LA CONFIGURATION D'UN PROJET SYMFONY2**

- **EXECONFIGURER INCONFIGURER** Configurer idéalement le serveur web
- **EXECOMPTED COMPTED EXECUTE:** Comprendre la configuration par environnement
- Localiser la configuration de l'application
- **Localiser la configuration des bundles**
- Changer les codes de connexion à la base de données
- Changer la configuration des URLs de l'application
- **Modifier les fichiers de traductions**
- Accéder au modèle de données Doctrine
- **EXECT** Changer la langue par défaut de l'utilisateur
- Configurer l'authentification et les droits d'accès des utilisateurs

#### **MAITRISE DES OUTILS DE DEVELOPPEMENT**

- Choisir un IDE
- Utiliser la barre de débogage
- **Sonder l'application avec le Profiler**
- Analyser les fichiers de logs
- **Tracer les requêtes SQL exécutées**
- **Manipuler l'interface en ligne de commande**

#### **MISE EN OEUVRE DES BONNES PRATIQUES**

- Principes RAD, DRY et KISS
- Coupler le projet à un gestionnaire de code source (SVN / Git...)
- Optimiser les performances avec le cache HTTP et les ESI
- Optimiser la gestion des JavaScripts et CSS avec Assetic
- Contracter une assurance qualité avec les tests automatisés
- Assurer le suivi qualité avec l'intégration continue
- Respecter les conventions de codage
- Savoir où et comment trouver de l'aide

## **REPONDRE AUX CONTRAINTES D'EXPLOITATION**

- Choisir une offre d'hébergement adaptée
- **Personnaliser les pages d'erreur**
- **Déployer l'application en production**
- Gérer les migrations de la base de données